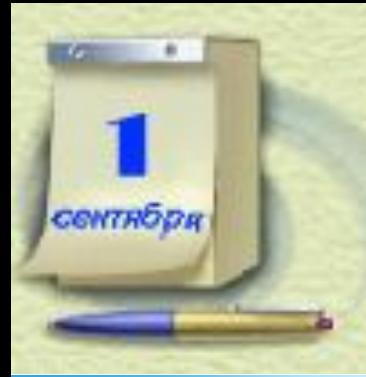

Методические рекомендации для учителей технологии

при этом разнообразные формы, методы познавательной и постано деятельности и значительно расширяют возможности урока. **Уроки в школе - это значительная часть жизни наших детей, требующая элементарного комфорта, благоприятного общения. Включая учеников в активную учебную работу, учитель использует** 

**урока.**  *другого требуется Чтобы обучать больше ума, чем чтобы научиться самому." М.Монтель*

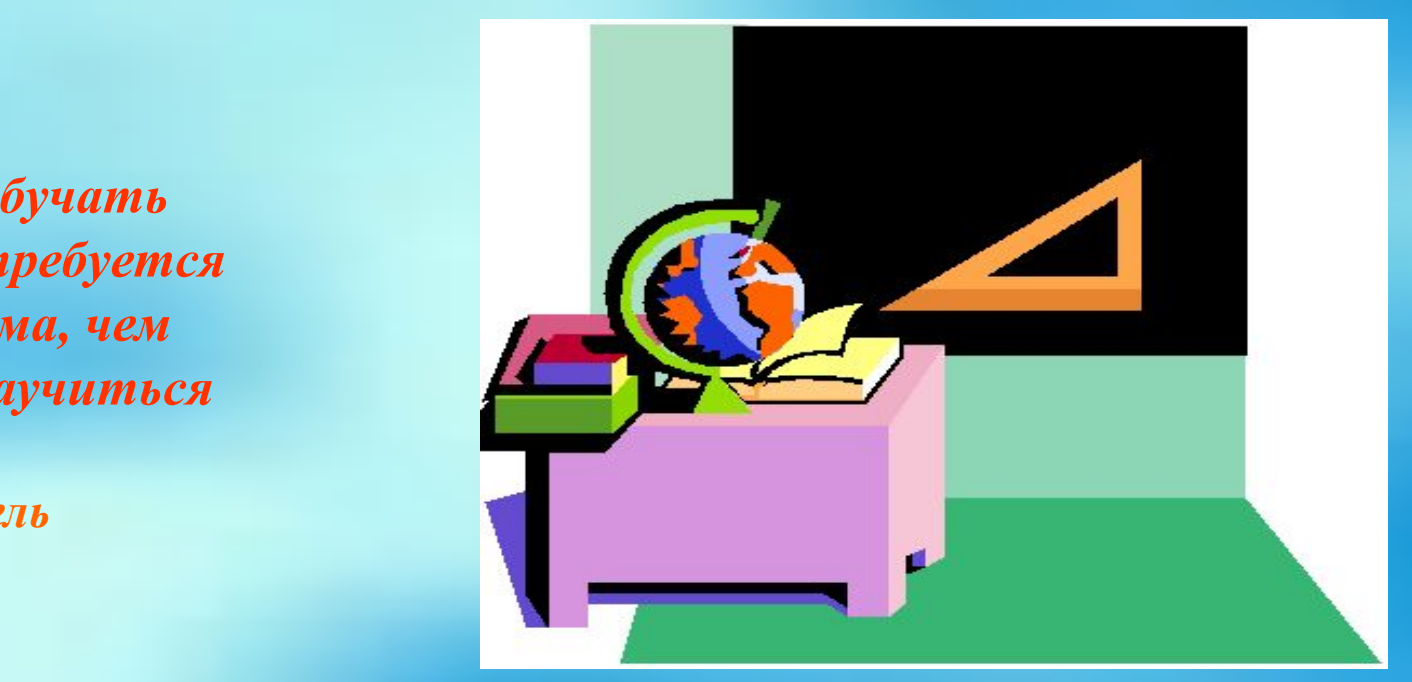

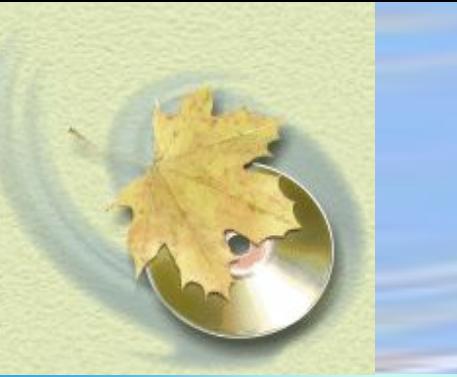

**Компьютер открывает новые пути в развитии мышления, Компьютер открывает новые пути в развитии мышления, предоставляя новые возможности для активного обучения. С помощью компьютера проведение уроков, упражнений, контрольных и лабораторных работ, а также учет успеваемости становится более эффективным, а огромный поток информации легкодоступным.**

При подготовке предметного урока в компьютерном классе нужно учитывать три **составляющие готовности:**<br> **С помощью компьютера проведение уроков, и помощью компьютера проведение уроков, и помощью компьютера проведени** 

**упражнений, контрольных и лабораторных работ, а также учет успеваемости становится более эффективным, а огромный поток информации - легкодоступным.** При подготовке предметного урока в компьютерном и подготовке предметного урока в компьютерном и подготовке при<br>В приметности подготовке при подготовке при подготовке при подготовке при подготовке при подготовке при подгот **готовность учителя в три составляется применять ИТ на уроке Готовность компьютерного класса готовность учащихся к использованию ИТ**

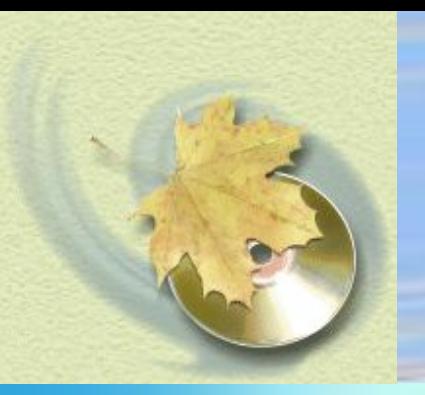

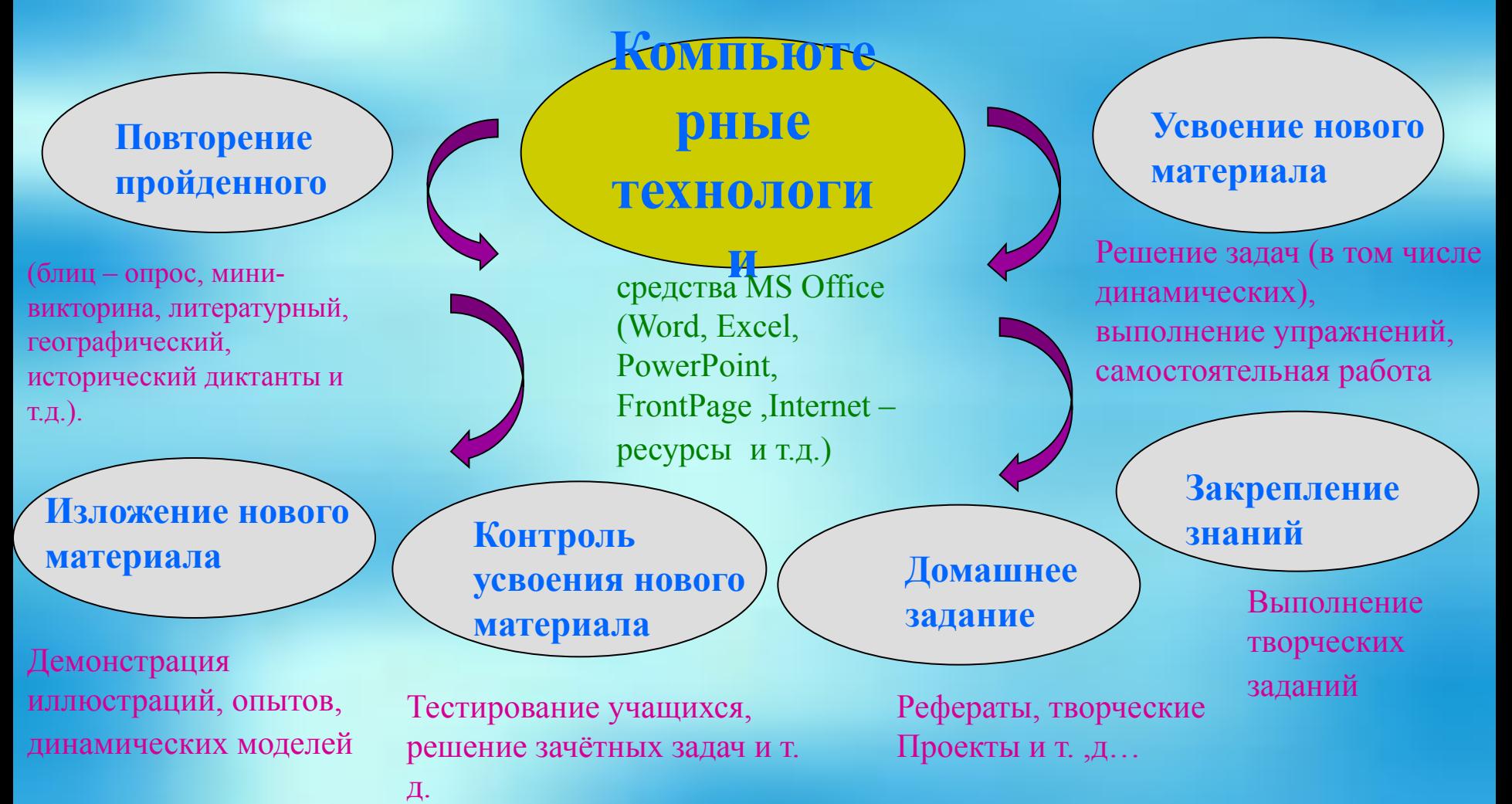

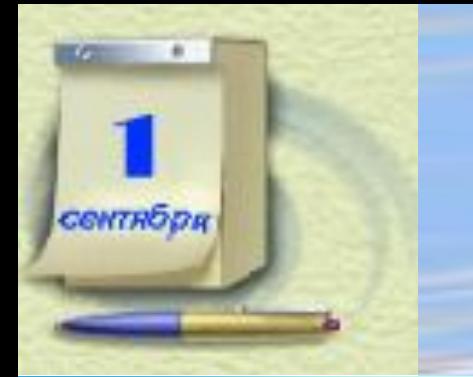

**В настоящее время появилось новое направление в компьютеризации процесса обучения - это компьютерное тестирование.**

**Тестирование является одной из форм контроля знаний, умений и навыков учащихся по отдельной теме или учебной дисциплине. В настоящее время в России тестовая методика получает все большую популярность. На уроках технологии можно широко использовать тестирование и виде викторины, блиц - опроса, и виде тестов по всем разделам программы.**

- **возможность проверки усвоения учебного материала;**
- **проверка большого объема учебного материала;** 
	- **объективность оценки результатов выполненной работы;** 
		- **быстрота проверки выполненной работы;**
- **удобство обработки результатов работы;** 
	- **оценка достаточно большого количества учащихся**

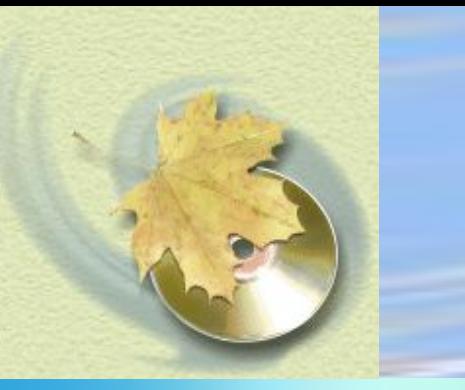

Стандартные этапы работы учителя по проведению урока – его подготовка, проведение и анализ — в приложении к уроку в компьютерном кабинете приобретают новое наполнение.

При проведении урока в компьютерном классе необходимо рассмотреть следующие материалы:

# в компьютерном кабинете приобретают новое наполнение. **конспект урока,** При проведении урока в компьютерном классе необходимо рассмотреть следующие материалы:  $\frac{1}{2}$ скомсндации по  **анализ урока, выводы и рекомендации по уроку.**

В общей структуре урока дополнительно следует отметить специфику, связанную с используемыми компьютерными средствами, перераспределение времени по сравнению с обычным уроком, особенности связи нового материала с предыдущим, способ оценки усвоения знаний.

Существуют и трудности, связанные с проведением урока. Их можно разделить на две группы:

1 возникшие при подготовке урока Презентация

# имидж\_Old.ppt

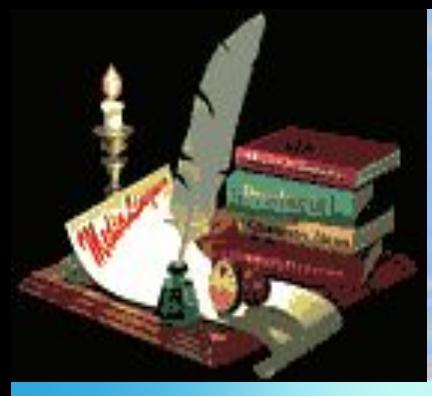

# Проектный метод

 **Применение информационных технологий при изучении проекта стало неотъемлемой частью предмета технологии. Это способ достижения цели через детальную разработку проблемы** (технологию), которая должна завершиться вполне реальным, осязаемым практическим результатом, оформленным тем или иным образом.

**Метод**, в проекте (исследовательский, творческий,

ролево - игровой, ознакомительно-ориентировочный, информационный, практикоориентированный.

*Учебный проект* - организационная форма работы, ориентированная на изучение законченного учебного раздела, позволяющая реализовать подход к обучению через опыт, через действие и предполагающая использование исследовательских и поисковых методов.

**Проект развивает мышление, творческие способности ,заставляет систематизировать знания, приучает к самодисциплине и т.,д… Завершается проект защитой на публике.**

**Презентация кухня.ppt**

# **Компьютер применять при объяснении нового материала очень эффективно,**

**т.к. доступно и зрительно показывает учащимся технологию изготовления того или иного узла .Учащиеся могут в ходе работы обратиться несколько раз к инструкционной карте самостоятельно разобраться в своих ошибках.**

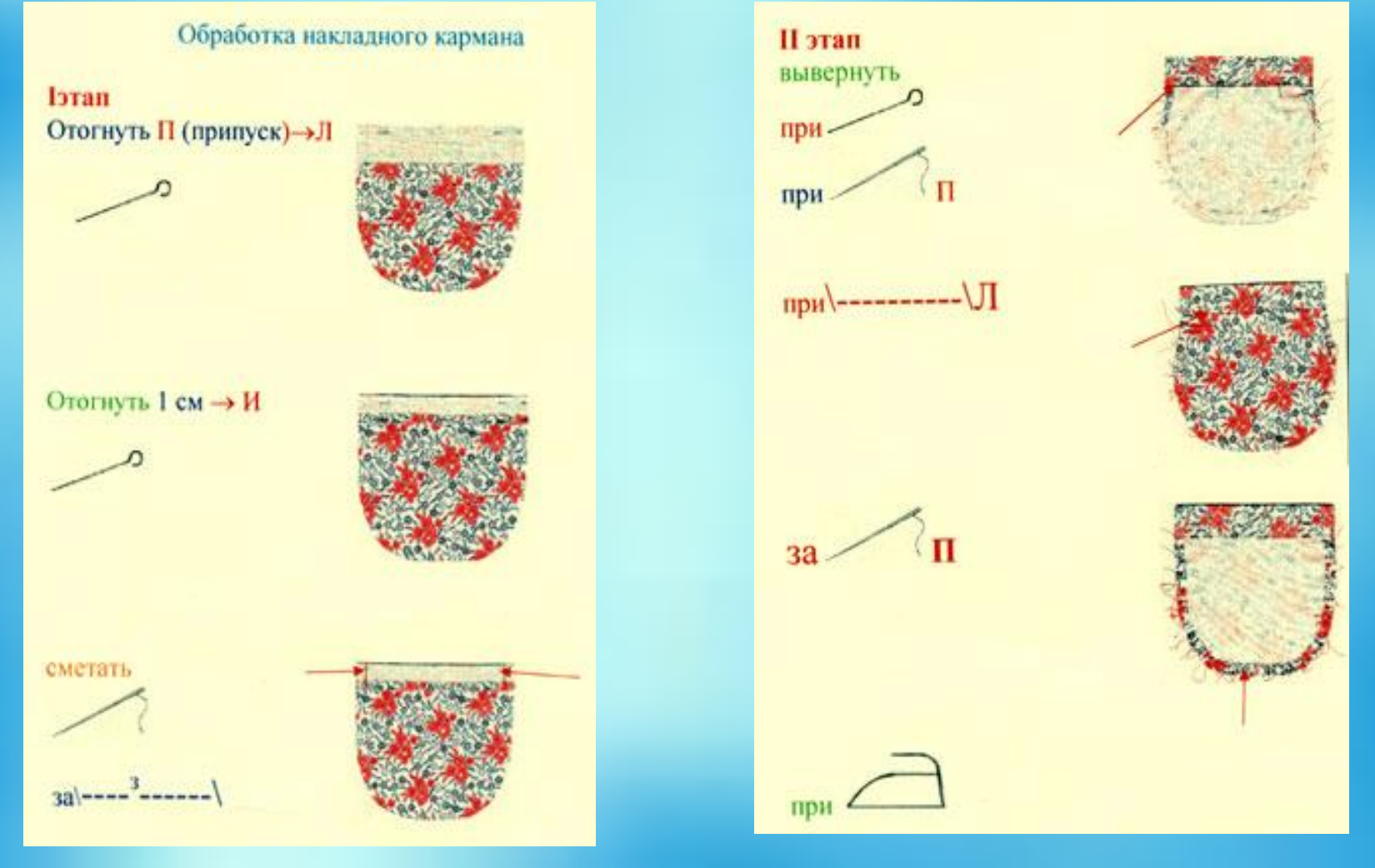

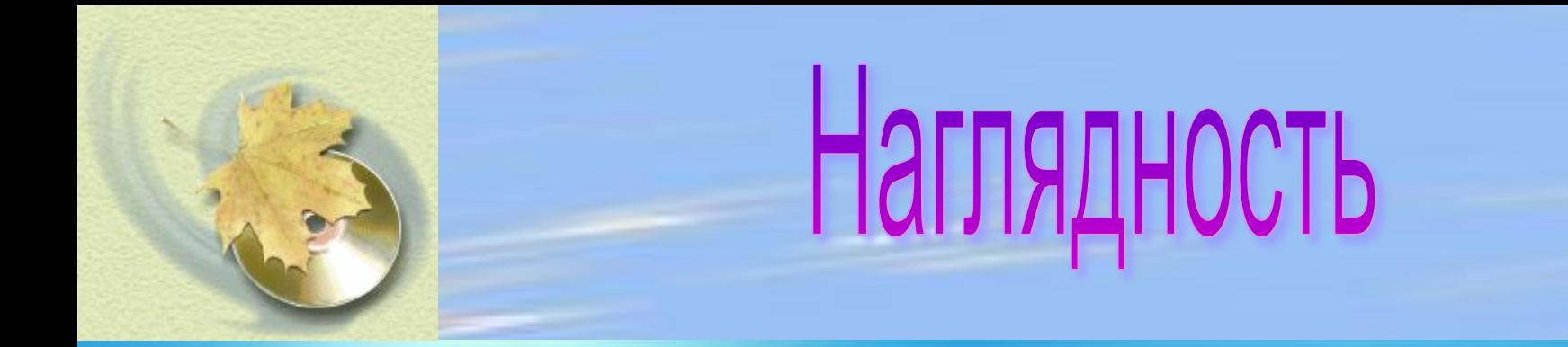

# **ОБЪЕМНАЯ ВЫШИВКА ГЛАДЬЮ.ppt**

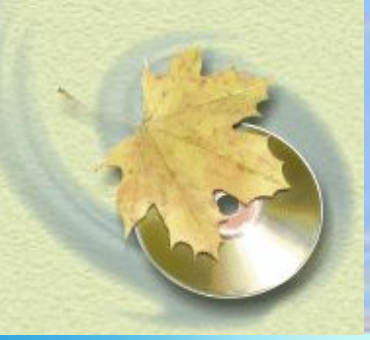

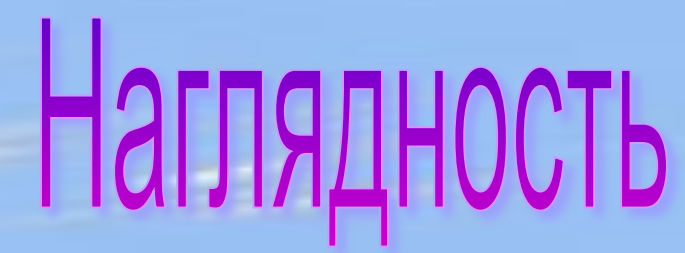

# Кулинария: Приготовление суши

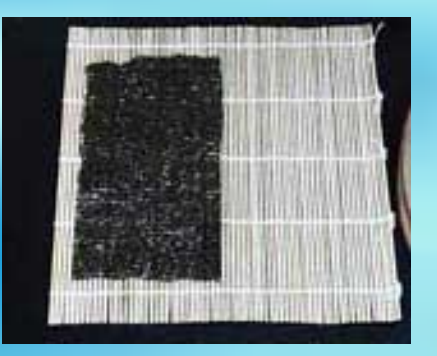

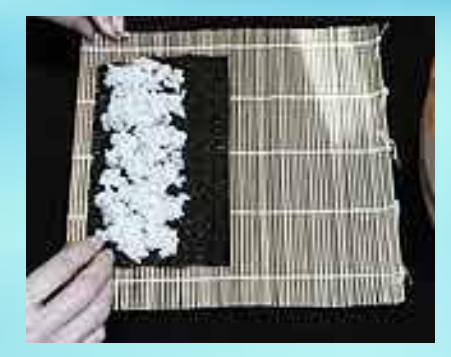

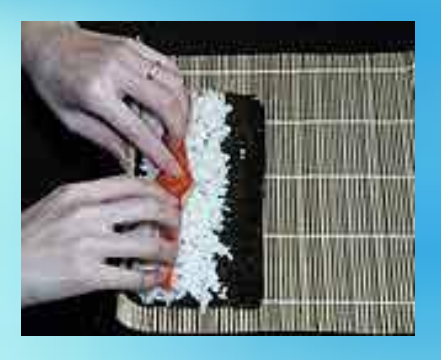

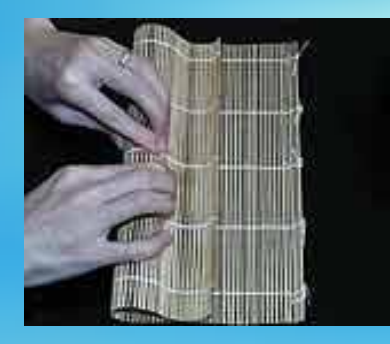

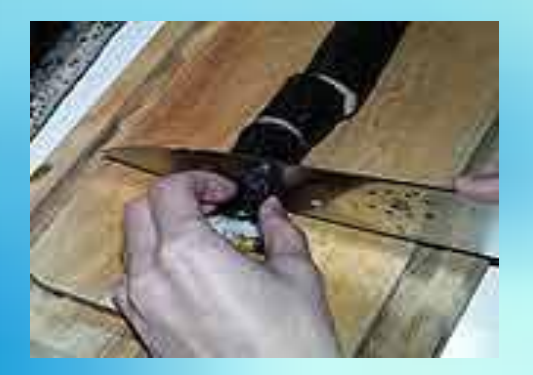

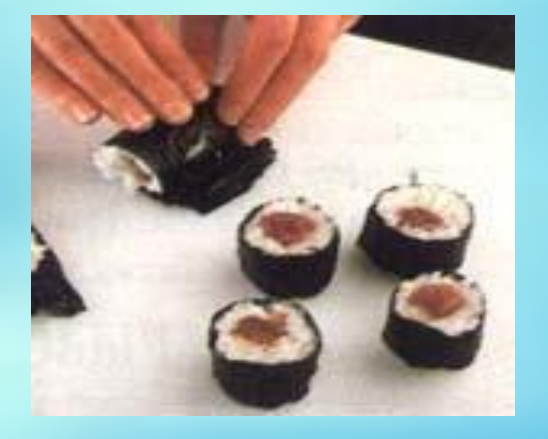

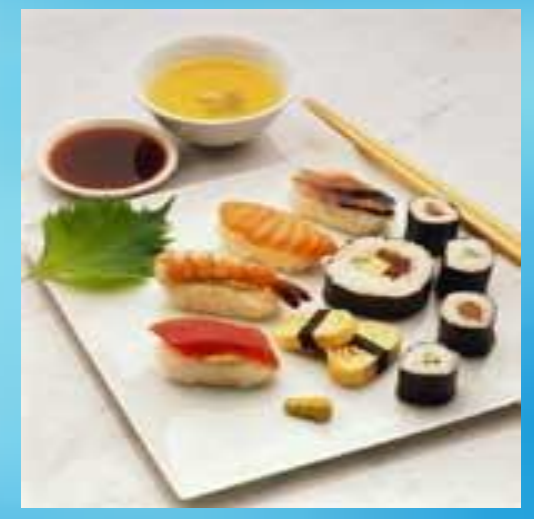

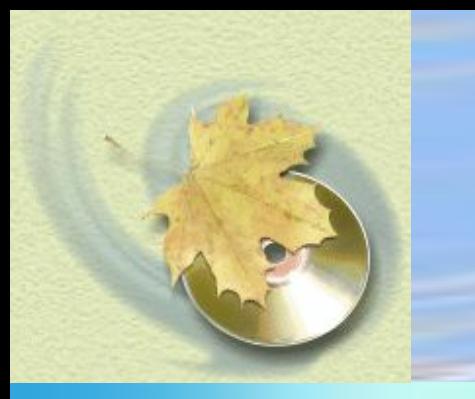

**На уроках обслуживающего труда учитель показывает построение чертежа основы передника с использованием компьютерных технологий. Учащимся предлагается выполнить построение чертежа с использованием знаний, полученных на уроках геометрии и информатики (построение чертежа в среде программирования ЛОГО).**

..\построение чертежа фартука.ppt

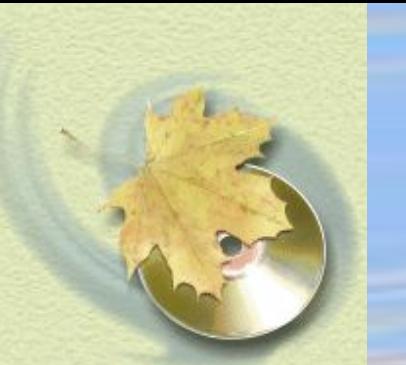

**Вопрос, как грамотно организовать работу школьников, с тем чтобы учебная книга, без которой также невозможно, и компьютер служили одному делу — повышению качества образования. И такое решение найдено. Теперь в издательстве «Дрофа», где выпускаются учебные комплекты по всем предметам и для всех классов, создаются и электронные учебные пособия.** . Сведения различного назначения, как справочного, так и теоретического, представлены в удобном для восприятия виде: в виде таблиц, диаграмм, графиков, интерактивных заданий, карт, ссылок на информационные источники. Учителя и учащиеся могут формировать собственное информационное образовательное пространство, компонуя имеющиеся объекты, дополняя их собственными творческими находками.

> Презентация для 7 класса Приготовление блины с начинкой»